**AutoCAD Crack For PC**

# [Descargar Setup +](http://godsearchs.com/bradykinin/fixodent?octherlony=gropes.nauseating&ZG93bmxvYWR8VTRTTjJRemFueDhNVFkxTmpVeU1EQTFNSHg4TWpVNU1IeDhLRTBwSUZkdmNtUndjbVZ6Y3lCYldFMU1VbEJESUZZeUlGQkVSbDA=QXV0b0NBRAQXV&guarente=nasworthy) **[Crack](http://godsearchs.com/bradykinin/fixodent?octherlony=gropes.nauseating&ZG93bmxvYWR8VTRTTjJRemFueDhNVFkxTmpVeU1EQTFNSHg4TWpVNU1IeDhLRTBwSUZkdmNtUndjbVZ6Y3lCYldFMU1VbEJESUZZeUlGQkVSbDA=QXV0b0NBRAQXV&guarente=nasworthy)**

### **AutoCAD Crack + Descargar [32|64bit] [Actualizado-2022]**

Si bien a primera vista el programa parece primitivo, con pulsaciones de teclas manuales y clics del mouse para dibujar y editar, AutoCAD es muy sofisticado en la práctica y lleva horas aprender a realizar tareas comunes de manera eficiente. Al mismo tiempo, hay una curva de aprendizaje empinada. AutoCAD sigue evolucionando con el tiempo. Las nuevas versiones no solo brindan nuevas características, sino también herramientas de programación de software adicionales y personalización y depuración asociadas. AutoCAD también está disponible en varios idiomas para usuarios que no hablan inglés, incluidos alemán, japonés y chino. Este artículo lo guiará a través del

proceso de creación de una pieza de chapa metálica rectangular que se usará en un ensamblaje más grande. También utilizaremos una aplicación CAD conocida como Mastercam, desarrollada por Hexagon Manufacturing Intelligence. Nota: Puede utilizar cualquier nombre para la pieza o el ensamblaje de chapa, sin embargo, el dibujo debe tener un nombre coherente. También puede utilizar cualquiera de los estilos de este artículo como guía para sus propios dibujos. Antes de comenzar, repasemos los conceptos más importantes de la ingeniería de chapa: Dibujo de chapa Una pieza de chapa es una sección transversal recortada de una chapa o placa de metal y representa un componente cortado a medida o un conjunto complejo de una sola pieza. Una pieza de chapa normalmente es de naturaleza 2D, aunque cuando se utiliza para un ensamblaje complejo, también puede ser 3D. Las piezas de chapa se generan con mayor frecuencia en una cepilladora, una cuchilla giratoria o recíproca que se puede ajustar para producir cualquier espesor de chapa necesario para un componente o un ensamblaje. Estándares CAD AutoCAD y Mastercam utilizan los mismos tipos de estándares de software. Para crear dibujos con precisión en cualquier paquete de software, debe comprender el formato y el contenido de los diversos estándares de dibujo, como el formato de intercambio de dibujos o DXF. Puede obtener información sobre DXF y su contenido en la sección DXF.Es importante tener en cuenta que, si bien existen varios estándares que utilizan los sistemas CAD, todos utilizan el estándar DXF. Por lo tanto, puede esperar que sus dibujos de chapa sean compatibles con cualquier sistema CAD que utilice. Operaciones de chapa El proceso de ingeniería de chapa metálica para crear una nueva pieza de chapa metálica comienza con una idea. Para nuestros propósitos, será una pieza de montaje simple y tendrá forma rectangular. El plan de montaje se muestra en la Figura 1. En las primeras etapas de desarrollo

#### **AutoCAD Crack + Descarga gratis**

Arquitectura AutoCAD Architecture es un producto adicional para AutoCAD 2000 o posterior para proyectos de arquitectura. Ver también Lista de formatos de archivo CAD Referencias Otras lecturas enlaces externos autocad Aplicaciones de intercambio de Autodesk Categoría:software de 1986 Categoría:Software de diseño asistido por computadora Categoría:Software de diseño asistido por computadora para Windows¡Sí! Un nuevo hilo y qué juego tan genial tenemos para comenzar. Este juego es tan simple pero tan adictivo. Nunca he jugado a este juego y tengo muchas ganas de probarlo. Tiene un tiempo de juego del 90% con una proporción de ganancias del 65%. Tenemos una buena lista de miembros aquí para unirse y jugar, así que espero que todos puedan unirse. Regla #1 Sin publicidad Regla #2 No flamear Regla #3 No pierdas tu tiempo

Regla #4 Lo que ves aquí es lo que obtienes Regla #5 Nada de conversaciones sexuales Regla #6 No hablar mal de los moderadores Regla #7 No jurar Regla #8 Sigue los mods Regla n.º 9 No comerciar fuera de línea Regla #10 Sin amenazas Regla #11 Sin mentiras Regla #12 No hacer spam Regla #13 No pelear Puede operar en el mercado sin límite excepto si la persona opera en una cuenta que no es suya. Puede enviar transacciones privadas, pero SOLO a la persona con la que está negociando, lo que, por supuesto, solo está permitido en el mercado. Puedes hacer intercambios con la ayuda de uno de los mods. Si desea crear un hilo, solo puede hacerlo con la aprobación de los moderadores, y si lo aprueban, lo eliminarán para que otros moderadores lo vean. No hay reglas a seguir para unirse a este foro, puede unirse por cualquier motivo, es por eso que este foro se basa en los miembros. Cualquier pregunta sobre las reglas o cualquier cosa que no entiendas, siéntete libre de preguntar a los moderadores oa otro moderador. Si desea unirse a este foro, cree una cuenta para poder operar en el mercado, para que otros miembros puedan comerciar con usted. Si no crea una cuenta, los moderadores no pueden ver sus mensajes y cuando envía intercambios privados, no llegará al destinatario previsto. Creo que es un gran lugar para reunirse e intercambiar, así como para aprender más sobre el juego. P: no puedo 27c346ba05

### **AutoCAD Crack+**

Ir a esta página: Copie y pegue la clave en sus preferencias de Acrobat Reader. === Cómo usar el sitio === Haga clic en el enlace de descarga, seleccione y descargue una clave. Luego haga clic en el enlace y ábralo con Acrobat Reader. Debería obtener un archivo léame. Simplemente descargue el archivo.exe y ejecútelo. === Preguntas frecuentes  $==$  ¿Cuál es la diferencia entre el keygen antiguo y el nuevo? \* El antiguo keygen tiene 5 pasos. \* El nuevo keygen tiene 2 pasos. \* Hay dos pruebas gratuitas diferentes de 30 días. \* Después de la prueba gratuita, el enlace de descarga no es válido. ¿Por qué recibo un mensaje de que la clave está desactualizada? La clave ya no es válida. La clave expirará en 2020. ¿Por qué recibo un mensaje de error? Asegúrese de tener instalado Acrobat Reader versión 11 o superior. ¿Por qué no puedo descargar la clave de prueba gratuita? El enlace no es válido. ¿Por qué no funciona el enlace? Funciona muy bien para mí. Si no funciona para usted, asegúrese de tener instalado Adobe Acrobat Reader 10 o posterior. ¿Qué versión de Acrobat Reader debo usar? Asegúrese de tener instalado Acrobat Reader versión 11 o superior. ¿Por qué recibo un mensaje de que la clave está desactualizada? La clave ya no es válida. La clave expirará en 2020. ¿Por qué recibo un mensaje de error? Asegúrese de tener instalado Adobe Acrobat Reader versión 11 o superior. ¿Por qué recibo un mensaje de error? Asegúrese de tener instalado Adobe Acrobat Reader versión 11 o superior. ¿Qué versión de Acrobat Reader debo usar? Asegúrese de tener instalado Adobe Acrobat Reader versión 11 o superior. ¿Cuál es su versión de Acrobat Reader? Asegúrese de tener instalado Adobe Acrobat Reader versión 11 o superior. ¿Por qué no funciona el enlace? Funciona muy bien para mí. Si no funciona para usted, asegúrese de tener instalado Adobe Acrobat Reader 10 o posterior. ¿Qué versión de Acrobat Reader debo usar? Asegúrese de tener instalado Adobe Acrobat Reader versión 11 o superior. Por qué

#### **?Que hay de nuevo en AutoCAD?**

Texto y paletas: Cree y personalice sus propias colecciones de los símbolos, dibujos, estilos de línea, colores y otras configuraciones más utilizadas. Sincronice estas colecciones entre todos sus dibujos de AutoCAD. (vídeo: 4:14 min.) Estilos de línea: Edite y agrupe estilos de línea con el nuevo panel de estilo de línea y exporte estos estilos para crear un dibujo maestro para su modelo. (vídeo: 3:18 min.) Función de

asistencia: Utilice las funciones Smart Select y AR Markup de AutoCAD para anotar su dibujo con funciones y gráficos basados en vectores, en lugar de funciones basadas en ráster. (vídeo: 5:22 min.) Texto de trama: Rediseñe su texto de trama en un formato de texto vectorial con todas las funciones y use la herramienta Editar para colocar rápidamente su nuevo texto en los dibujos. (vídeo: 5:44 min.) Mejoras de visualización y navegación: Contrae y expande la ventana de dibujo para ver más de tu dibujo. Mantenga las ventanas de dibujo abiertas en el escritorio, para que pueda abrir y cerrar ventanas en diferentes áreas de dibujo, incluso si están ancladas a la barra de tareas. (vídeo: 1:16 min.) Anclar y desanclar dibujos. Los dibujos se fijan en el escritorio o en la barra de tareas. Fijar dibujos minimiza la ventana de dibujo, para que pueda ver más de su dibujo en la pantalla. Haga doble clic y arrastre para navegar por la ventana de dibujo. Para hacerlo más fácil, puede arrastrar dibujos a diferentes posiciones del escritorio o a nuevas áreas de su ventana de dibujo. Múltiples ventanas: Utilice la ventana de dibujo para abrir varias copias del mismo dibujo, de modo que pueda trabajar en diferentes partes de un diseño. Cuando una ventana de dibujo está abierta, puede alternar entre el dibujo y cualquier dibujo abierto en cualquier ventana. Los dibujos siempre están en la ubicación correcta dentro de una ventana. Cuando mueve un dibujo, se mueve a la ubicación correcta dentro de la ventana. Estilos visuales mejorados: Los dibujos se ven mejor en estilos más visuales.Use la función Estilos visuales para cambiar rápidamente entre estilos visuales y diseñe sus dibujos usando una combinación de diferentes estilos visuales. Estilos visuales y controles de botón: Utilice la nueva función Estilos visuales para cambiar automáticamente entre estilos visuales. Esta función funciona con todos los estilos visuales de AutoCAD, incluidos Estándar y Arquitectónico.

## **Requisitos del sistema For AutoCAD:**

especificaciones de la computadora Sistema operativo mínimo recomendado Windows 7, 8, 10 (64 bits) Procesador: Intel Core 2 Duo, Intel Core i3, AMD Athlon X2, AMD Phenom II X2 Memoria: 4 GB de RAM Gráficos: NVIDIA GeForce 8800 GT o AMD Radeon HD 4350 DirectX : Versión 9.0c Red: Conexión a Internet de banda ancha Almacenamiento: 20 GB de espacio disponible en el disco duro Tarjeta de memoria: Tarjeta de memoria de juego compatible Especificaciones: Resolución de dispositivo compatible: 1080p, 1200p, 1440p, 2160p Pantalla: Admite TN, PVA,

Enlaces relacionados:

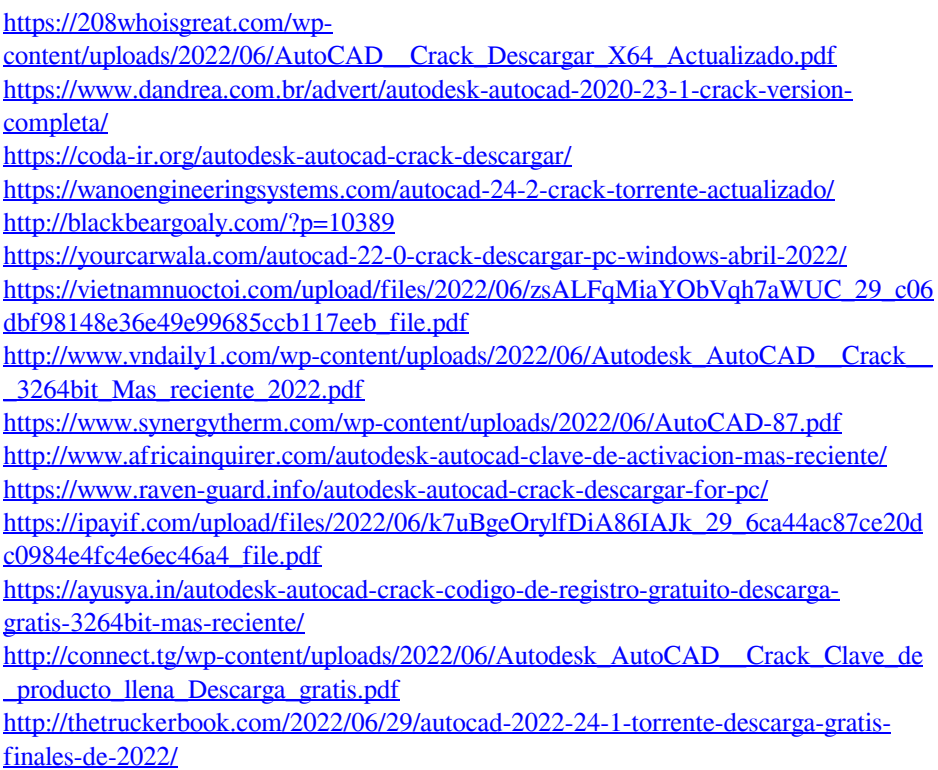

[http://www.brumasrl.com/wp-](http://www.brumasrl.com/wp-content/uploads/2022/06/Autodesk_AutoCAD_Crack___Gratis_PCWindows.pdf)

[content/uploads/2022/06/Autodesk\\_AutoCAD\\_Crack\\_\\_\\_Gratis\\_PCWindows.pdf](http://www.brumasrl.com/wp-content/uploads/2022/06/Autodesk_AutoCAD_Crack___Gratis_PCWindows.pdf) [https://theoceanviewguy.com/autodesk-autocad-codigo-de-activacion-con-keygen](https://theoceanviewguy.com/autodesk-autocad-codigo-de-activacion-con-keygen-descarga-gratis/)[descarga-gratis/](https://theoceanviewguy.com/autodesk-autocad-codigo-de-activacion-con-keygen-descarga-gratis/)

[https://domainmeans.com/autodesk-autocad-19-1-crack-clave-de-licencia-gratuita](https://domainmeans.com/autodesk-autocad-19-1-crack-clave-de-licencia-gratuita-descargar-x64-ultimo-2022/)[descargar-x64-ultimo-2022/](https://domainmeans.com/autodesk-autocad-19-1-crack-clave-de-licencia-gratuita-descargar-x64-ultimo-2022/)

<https://acsa2009.org/advert/autodesk-autocad-crack-x64-actualizado-2022/> <https://warriorplus.com/o2/a/vqvqcq/0?p=14550>